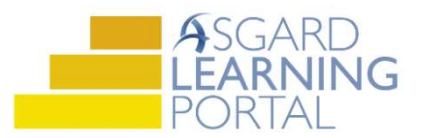

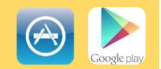

## Adding Parts using Barcode Scanner for iPhone

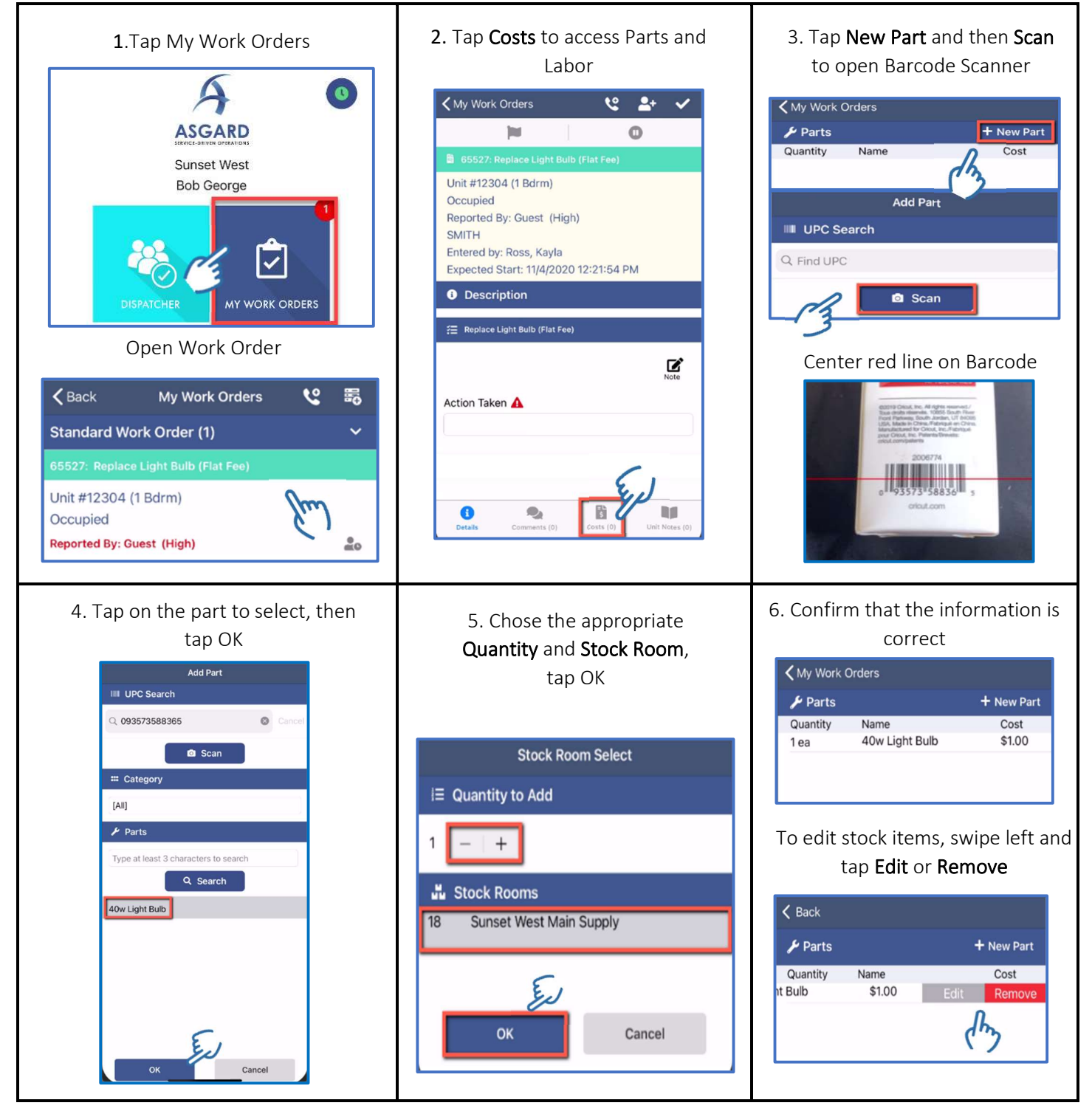